# <span id="page-0-0"></span>**explode**

WMPRO, WMMINI FW  $>= 1.0$  WMMEGA FW  $>= 2.0$ 

Turn a **string** into an **array**

# **Description**

array explode ( string \$value, string \$delimiter ) Turn a **string** into an **array** by separating out the elements as bounded by a delimiter character

#### **Parameters**

**\$value**: **String** to be separated into elements in the **array**

**\$delimiter:** Character to use for separation

#### **Return Values**

**Array** of elements

#### **Example**

```
<pre><?
   $mylist="one,two,three,four";
   $myarray=explode($mylist,",");
  print_r($myarray);
?></pre>
```
The above example will output:

```
[$myarray] = Array (
(\text{string}) [0] => one
(\text{string}) [1] \Rightarrow two
(\text{string}) [2] \Rightarrow \text{three}(string) [3] \Rightarrow four)
?></pre>
```
Note that if only one element is present (without the separator character) then a value of -1 will be returned. This differs from the PHP implementation.

```
<pre><?
   $mylist="one";
```

```
 $myarray=explode($mylist,",");
  // the fix for a single parameter is to use is_array
 if (!is array($myarray)) {
     $myarray=array($mylist);
   }
   print_r($myarray)
?></pre>
```
### **See Also**

[implode\(\)](https://www.wattmon.com/dokuwiki/uphp/functions/implode) - Turn an **array** into a **string**

print r() - Dump the contents of an **array** to the current output

[sizeof\(\)](https://www.wattmon.com/dokuwiki/uphp/functions/sizeof) - Return the number of elements in an **array**

[uPHP Variable Types and Limits](https://www.wattmon.com/dokuwiki/uphp/variables)

## **Additional Information**

Note that there is an important difference in the parameter order between mainline PHP and Wattmon uPHP. In the mainline PHP function the delimiter comes first, but in uPHP the **string** to be exploded comes first:

PHP explode(delimiter,string)

uPHP explode(string,delimiter)

Wattmon uPHP's parameter order is easier to remember and more consistent: The delimiter parameter comes last in both [explode\(\)](#page-0-0) and [implode\(\).](https://www.wattmon.com/dokuwiki/uphp/functions/implode)

From: <https://www.wattmon.com/dokuwiki/>- **Wattmon Documentation Wiki**

Permanent link: **<https://www.wattmon.com/dokuwiki/uphp/functions/explode>**

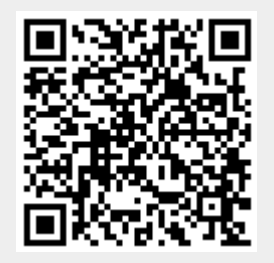

Last update: **2021/09/13 05:57**